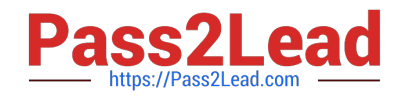

# **1Z0-1079-22Q&As**

Oracle SCM Transportation and Global Trade Management Cloud 2022 Implementation Professional

## **Pass Oracle 1Z0-1079-22 Exam with 100% Guarantee**

Free Download Real Questions & Answers **PDF** and **VCE** file from:

**https://www.pass2lead.com/1z0-1079-22.html**

### 100% Passing Guarantee 100% Money Back Assurance

Following Questions and Answers are all new published by Oracle Official Exam Center

**Colonization** Download After Purchase

- **@ 100% Money Back Guarantee**
- **63 365 Days Free Update**
- 800,000+ Satisfied Customers

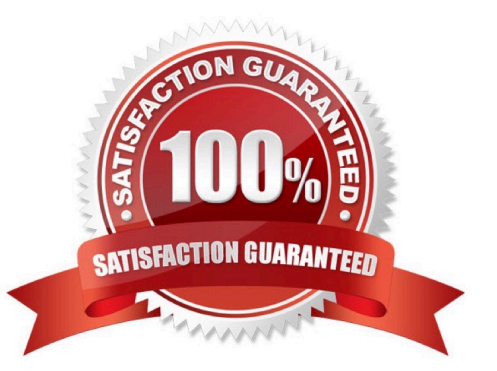

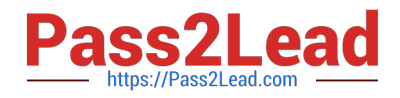

#### **QUESTION 1**

Which three options are supported in Oracle Global Trade Management (GTM) when creating a Declaration? (Choose three.)

- A. One Trade Transaction to many Declarations
- B. One Order Release to one Declaration
- C. One Trade Transaction to one Declaration
- D. Many Trade Transactions to one Declaration
- E. One Order Release to many Declarations

Correct Answer: ACD

#### **QUESTION 2**

Which two statements are true about authority configuration in Global Trade Management (GTM)? (Choose two.)

- A. Authority configuration involves defining the Authority ID, Name, and Description.
- B. There can be only one authority defined for a domain in GTM.
- C. An authority has to be defined in the PUBLIC domain.
- D. Authorities are regulatory agencies, such as the US Bureau of Industry and Security.
- E. An authority has to be linked to a region by using region configuration.

Correct Answer: AD

#### **QUESTION 3**

View the exhibit.

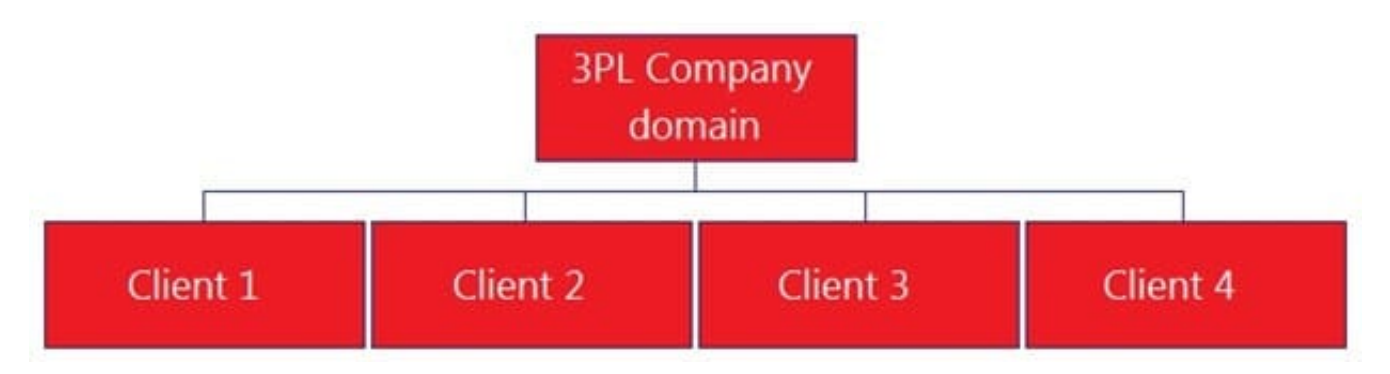

Bob is a user in the "3PL COMPANY" domain and has been assigned the "Admin" User Role ID.

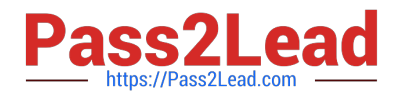

What must you do to make sure that Bob has the authority to view and plan all the orders from all the Client domains shown?

A. Do nothing, because Bob will automatically be authorized to plan all of the orders.

B. Create a Role in the 3PL COMPANY domain that has at least "Default" authority, and use OTM\\'s GRANTS to assign Bob\\'s user ID in each of the Client domains.

C. Use OTM\\'s VPD to assign Bob\\'s user ID in each of the Client domains.

- D. Create a Role in each of the Client domains with the same name, and add Bob\\'s user ID to the Role.
- E. Use OTM\\'s VPD to add Bob to the Planner Role in the 3PL COMPANY domain.

Correct Answer: B

#### **QUESTION 4**

Identify the incorrect option pertaining to TiHi.

- A. This configuration captures the number of layers of boxes/cartons that can be stacked on the pallet.
- B. This is configured in Item Setup.
- C. This configuration captures the number of boxes/cartons stored on a layer.
- D. This configuration will impact mixed pallet functionality.

Correct Answer: A

#### **QUESTION 5**

- At which three levels does Match Rules allow the Invoice Matching to occur? (Choose three.)
- A. Shipment Ship Unit line level
- B. Shipment level
- C. Order line level
- D. Shipment Ship Unit level
- E. Shipment location level

Correct Answer: BCE

[1Z0-1079-22 PDF Dumps](https://www.pass2lead.com/1z0-1079-22.html) [1Z0-1079-22 VCE Dumps](https://www.pass2lead.com/1z0-1079-22.html) [1Z0-1079-22 Study Guide](https://www.pass2lead.com/1z0-1079-22.html)